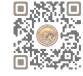

|           | <b>B.Sc. (I.T.) SEM 6</b>                                       |                                       |                                 |  |
|-----------|-----------------------------------------------------------------|---------------------------------------|---------------------------------|--|
| SR.<br>NO | SUBJECT                                                         | NO. OF<br>THEORY<br>LECT. PER<br>WEEK | NO. OF<br>PRACTICAL<br>PER WEEK |  |
| 1         | CS – 31: Mobile Application Development in Android using Kotlin | 5                                     | 6                               |  |
| 2         | CS – 32: Programming with ASP.NET                               | 5                                     | 6                               |  |
| 3         | CS – 33: Machine Learning with Python                           | 5                                     | 6                               |  |
| 4         | <b>CS – 34:</b> Practical – 1 (Based on CS-31)                  | -                                     | 6                               |  |
| 5         | <b>CS – 35:</b> Practical – 2 (Based on CS-32 and CS-33)        | -                                     | 6                               |  |
| 6         | CS – 36: PROJECT VIVA                                           | -                                     | 6                               |  |

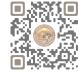

## CS-31: Mobile Application Development in Android using Kotlin

## Objectives:

- Understanding Android Development.
- Familiarize students with the Kotlin Programming Language
- Gain necessary knowledge and skills to develop high-quality Android applications using Kotlin.

## **Prerequisites:**

- Basic Programming Knowledge
- Basic Understanding of Java and XML
- Knowledge of OOP Concepts

| •           | Knowledge of OOP Concepts                                        |                                                                                                    |  |  |
|-------------|------------------------------------------------------------------|----------------------------------------------------------------------------------------------------|--|--|
| Unit<br>No. | Topic                                                            | Detail                                                                                                    |  |  |
| 1           | Introduction<br>to Kotlin<br>Programming                         | <ul> <li>Basics of Kotlin, Operations and Priorities,</li> <li>Decision Making</li> <li>Loop Control, Data Structures(Collections),</li> <li>Functions</li> <li>Object Oriented Programming: Inheritance abstract, interface, super and this, visibility modifiers.</li> </ul>                                                                                                    |  |  |
| 2           | Introduction<br>to Android &<br>Android<br>Application<br>Design | <ul> <li>The Open Handset Alliance, The Android Platform, Android SDK</li> <li>Building a sample Android application</li> <li>Anatomy of an Android applications, Android terminologies</li> <li>Application Context, Activities, Services, Intents</li> <li>Receiving and Broadcasting Intents</li> <li>Android Manifest File and its common settings</li> <li>Using Intent Filter, Permissions</li> <li>Managing Application resources in a hierarchy</li> <li>Working with different types of resources</li> </ul> |  |  |
| 3           | Android User<br>Interface<br>Design                              | <ul> <li>User Interface Screen elements         <ul> <li>Button, EditText, TextView, DatePicker, TimePicker, ProgressBar, ListView, GridView, RadioGroup, ImageButton, Fragement</li> </ul> </li> <li>Designing User Interfaces with Layouts         <ul> <li>Relative Layout, Linear Layout, Table Layout etc</li> </ul> </li> <li>Dialogs</li> <li>Drawing and Working with Animation         <ul> <li>Frame By Frame Animation</li> </ul> </li> <li>Twined Animation</li> </ul>                                    |  |  |
| 4           | Database Connectivity Using SQLite and Content Provider          | <ul> <li>Using Android Data and Storage APIs</li> <li>Managing data using SQLite</li> <li>Sharing Data Between Applications with Content Providers</li> </ul>                                                                                                    |  |  |

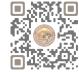

| 5 | Location Based Services (LBS), Common Android API, Notifications, Services, Deployment of applications | <ul> <li>Using Global Positioning Services (GPS)</li> <li>Geocoding Locations</li> <li>Mapping Locations</li> <li>Many more with location based services</li> <li>Android networking API</li> <li>Android web API</li> <li>Android telephony API</li> <li>Notifying the user, Notifying with the status bar</li> <li>Vibrating the phone</li> <li>Blinking the lights</li> <li>Customizing the notifications Services</li> <li>Application development using JSON in MySQL</li> <li>Publish android application</li> </ul> |
|---|----------------------------------------------------------------------------------------------------|----------------------------------------------------------------------------------------------------|
|---|----------------------------------------------------------------------------------------------------|----------------------------------------------------------------------------------------------------|

Notes: Android application must be developed using ANDROID STUDIO 4.0

#### **Reference Books:**

- (1) Learn Android Studio 3 with Kotlin Teg Hagos Apress 2019
- (2) Headfirst Kotlin, A Brain Friendly Guide Dawn Griffiths, David Griffiths Orilly 2019
- (3) Professional Android 2 Application Development Reto Meier, Wiley India Pvt Ltd (2011)
- (4) Beginning Android Mark L Murphy, Wiley India Pvt Ltd
- (5) Android Developer Fundamental Course Practical Book 2018

#### **Course Outcomes:**

- Understand the basic of KOTLIN programming.
- Understand the basic of Android and Android Application Design.
- Understand the different user interface elements and develop application with those widgets.
- Understand, apply and develop application with SQLite and Content Providers.
- Understand, apply and develop application with Location based services, notification services.

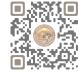

### **CS-32: Programming with ASP.NET**

### **Objectives:**

- Familiarize students with the basic concepts of ASP.NET
- Explore the different approaches to building web applications in ASP.NET
- Learn to integrate databases with ASP.NET applications using technologies like ADO.NET

### **Prerequisites:**

- Basic Programming Knowledge
- Basic Understanding of HTML, CSS, OOP Concepts and C#.NET
- Having a general understanding of web development concepts such as client-server architecture, web servers etc.

| Unit<br>No. | Topic                                                      | Detail                                                                                                    |
|-------------|------------------------------------------------------------|----------------------------------------------------------------------------------------------------|
| 1           | Framework<br>and Web<br>Contents<br>Validation<br>Controls | <ul> <li>Overview of Asp.NET Framework</li> <li>Client Server Architecture</li> <li>Application Web Servers</li> <li>Types of Files in Asp.NET</li> <li>Types of controls in Asp.NET</li> <li>Page Architecture</li> <li>Web form</li> <li>Introduction to standard Controls<br/>(Buttons, Textbox, Checkbox, Lable, Panel, Listbox, Dropdownlist etc.)</li> <li>Running an Asp.Net Application, File Upload Control</li> <li>What is Validation?         <ul> <li>Client Side Validation</li> <li>Server Side Validation</li> </ul> </li> <li>Types (RequieredField Validator, Range Validator, CompareField Validator, RegularExpression Validator, Custom Validator, ValidationSummery Control)</li> </ul> |
| 2           | State<br>Management                                        | <ul> <li>What is State?</li> <li>Why is it required in Asp.Net?</li> <li>Client Side State Management</li> <li>Server Side State Management</li> <li>Various State Management Techniques (View State, Query String, Cookie, Session State, Application State)</li> </ul>                                                                                                    |

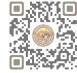

| 3 | ADO .NET and<br>Database                                                                           | <ul> <li>Architecture of ADO.NET</li> <li>ADO.NET Classes for Connected and Disconnected Architecture         (Connection, Command, DataReader, DataAdapter, DataSet,         DataColumn, DataRow, DataConstraints, DataView etc.)</li> <li>The Gridview Control, The Repeater Control</li> <li>Binding Data to DataBound Controls,</li> <li>Diplaying Data in a webpage using SQLDataSource Control</li> <li>DataBinding Expressions</li> </ul> |
|---|----------------------------------------------------------------------------------------------------|----------------------------------------------------------------------------------------------------|
| 4 | Master Pages<br>and Theme<br>Caching,<br>Application<br>Pages and<br>Data                          | <ul> <li>What is Master Page?</li> <li>Requirement Of a Master Page in an Asp.NET application</li> <li>Designing Website with Master Page, Theme and CSS</li> <li>Overview of Caching         <ul> <li>Page Output Caching</li> <li>Partial Page Caching, Absolute Cache Expiration</li> <li>Sliding Cache Expiration</li> <li>Data Caching</li> </ul> </li> </ul>                                                                               |
| 5 | Working with<br>XML ASP.NET<br>Application<br>Configuration<br>and<br>Deployment<br>of Application | <ul> <li>Reading Datasets From XML</li> <li>Writing DataSets With XML</li> <li>WebServices (Introduction, HTTP, SOAP, UDDI, XML, Creating a Web Service, Consuming a Web Service)</li> <li>Introduction To Web.Config</li> <li>Common Configuration Sections</li> <li>AppSettings</li> <li>Tracing</li> <li>Custom Errors</li> <li>Authentication And Authorization</li> <li>Deployment of Application in web server</li> </ul>                  |

### **Reference Books:**

- ASP.NET Unleashed
- ASP.NET Wrox Publication
- Pro ASP.NET Core MVC 2 Book by Adam Freeman
- Introduction to ASP.NET Web Programming using the Razor Syntax (C#) by Tom FitzMacken

#### **Course Outcomes:**

- Understand the ASP.NET framework and different controls.
- Understand form validation, apply form validation control also understand state management.
- Understand ADO .NET architecture and developing application with LINQ.
- Understand and apply concept of Master Page, CSS & Theme.
- Understand configuration of application with XML.

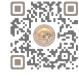

## **CS-33: Machine Learning with Python**

### **Objectives:**

- To Understand and develop model of ML with Python.
- Apply ML techniques to real-world data sets and problems.
- Learn how to deploy machine learning models into production environments.

### **Prerequisites:**

Basic Understanding of Python Programming.

| •           | Basic Understanding of Python Programming. |                                                                                                    |  |
|-------------|--------------------------------------------|----------------------------------------------------------------------------------------------------|--|
| Unit<br>No. | Topic                                      | Detail                                                                                                    |  |
| 1           | Introduction<br>to Machine<br>Learning     | <ul> <li>Introduction to ML, Relation of ML with AI and DL, Defining Machine<br/>Learning, How machines learn, types of machine learning: supervised<br/>learning, unsupervised learning, reinforcement learning, applications of<br/>machine learning.</li> </ul>                                                                                                    |  |
| 2           | Supervised<br>Learning                     | <ul> <li>Regression: Pre-processing data using different techniques – mean removal, scaling, normalization, binarization, label encoding, linear regression, case study implementation using Python</li> <li>Classification: Building simple classifier, logistic regression classifier, Naïve bayes classifier, training and testing dataset, accuracy using cross-validation, visualizing confusion matrix, extracting the performance report.</li> <li>Predictive Modeling: Building linear and non-linear classifier using Support Vector Machine (SVM), extracting confidence measurements, Case study implementation using Python.</li> </ul> |  |
| 3           | Unsupervised<br>Learning                   | <ul> <li>Clustering: Data using k-means clustering, compressing image using<br/>vector quantization, mean shift clustering model, agglomerative<br/>clustering, case study implementation using Python.</li> </ul>                                                                                                    |  |
| 4           | Natural<br>Language<br>Processing          | <ul> <li>Natural Language Processing:</li> <li>pre-processing data,</li> <li>stemming data,</li> <li>using lemmatization,</li> <li>diving chunks,</li> <li>text classifier,</li> <li>case study implementation using Python.</li> </ul>                                                                                                    |  |
| 5           | Computer<br>Vision with<br>OpenCV          | <ul> <li>Object Detection:</li> <li>Detecting and tracking objects using Haar cascades from images and videos</li> <li>Detecting face, eyes, mouth, nose, pupils</li> </ul>                                                                                                    |  |

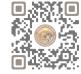

#### **Reference Books:**

- "Machine Learning" by Saikat Dutt, Subramanian Chandramouli, Amit Kumar Das Pearson
- "Python Machine Learning Cookbook" by Prateek Joshi PACKT Publishing 2016 Edition.
- "OpenCV: Computer Vision Projects with Python Learning Path" by Joseph howse, Prateek Joshi, Michael Beyeler – PACKT Publishing – 2016 Edition.

#### **Course Outcomes:**

- To define and explain machine learning and its relation with AI and DL along with types of ML.
- To determine regression or classification supervised learning method of ML to any reallife application and estimate accuracy of the model.
- To be able to contrast various unsupervised learning methods and solve any realOlife situation using ML and estimate accuracy of the model.
- To solve any fundamental text-processing.
- To construct a model to detect object from it.

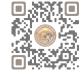

**Total Marks: 100** 

## B.Sc. (I.T.) (Semester - 5 and Semester - 6) Saurashtra University To be effective from June - 2024

| CS-34: Practical And Viva Based On CS – 31 |       |
|--------------------------------------------|-------|
| Topics                                     | Marks |
| CS - 31                                    | 100   |

| CS-35 : Practical And Viva Based On CS – 32 and CS - 33 |       |
|---------------------------------------------------------|-------|
| Topics                                                  | Marks |
| CS – 32 and CS – 33                                     | 100   |

#### Note:

• Practical examination may be arranged before or after theory exam.

### CS-36 : Project Viva

Project must be developed in the computer laboratory of concern institute under the supervision of faculties of concern institute on any subject of semester - V or semester - VI. (At the time of Project-Viva Examinations student must show all the Workouts, SDLC, Documentation, Program codes and project in running mode)

#### Note:

- Project must be submitted before two weeks of commencement of theory exam.
- Project viva examination may be arranged before or after theory exam.
- During the project viva examination project must be run.